#### **O** Note

localhost:63342/gallery-boilerplate/build/html/plot/examples/plot\_test.html?\_ijt=e9gjcaivgv0s4foejg9bp1q176&\_ij\_reload=RELOAD\_ON\_SAVE#using-a-custom-scorer 1/3

Click [here](#page-2-0) to download the full example code

- What is the [purpose](#page-0-0) of the check?
- [Generate](#page-0-1) data & model
- Run the [check](#page-0-2)
- Define a [condition](#page-1-0)
- Using a [custom](#page-1-1) scorer

# Train Test Performance

This notebooks provides an overview for using and understanding train test performance check.

#### Structure:

## <span id="page-0-0"></span>What is the purpose of the check?

This check helps you compare your model's performance between the train and test datasets based on multiple scorers.

The default scorers that are used are F1, Percision, and Recall for Classification and Negative Root Mean Square Error, Negative Mean Absolute Error, and R2 for Regression. RMSE and MAE Scorers are negative because we subscribe to the sklearn convention of defining scoring functions. See scorers [documentation](https://scikit-learn.org/stable/modules/model_evaluation.html#scoring)

### <span id="page-0-1"></span>Generate data & model

## <span id="page-0-2"></span>Run the check

You can select which scorers to use by passing either a list or a dict of scorers to the check, the full list of possible scorers can be seen at scorers.py.

```
from deepchecks.tabular.datasets.classification.iris import load_data, load_fitted_model
```

```
train_dataset, test_dataset = load_data()
model = load_fitted_model()
```
#### **from** deepchecks.tabular.checks **import** TrainTestPerformance

```
check = TrainTestPerformance(scorers=['recall_per_class', 'precision_per_class', 'f1_macro', 'f1_micro'])
result = check.run(train_dataset, test_dataset, model)
result.show()
```
Q Search the docs ...

#### Performance Report

Summarize given model performance on the train and test datasets based on selected scorers.

#### Additional Outputs

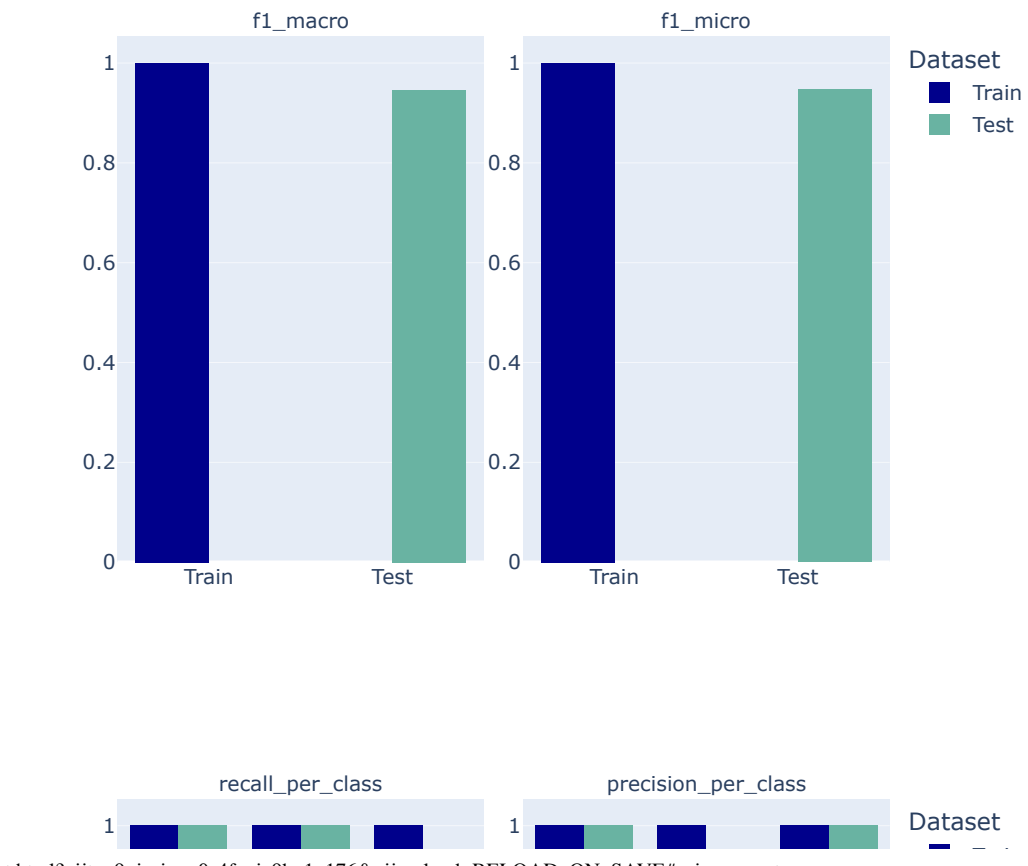

#### Train Test Performance

7/12/22, 4:23 PM Train Test Performance — gallery-boilerplate documentation Train  $\mathcal{L}^{\text{max}}$ Test 0.8 0.8 0.6 0.6 0.4 0.4 0.2 0.2  $\Omega$  $\Omega$ 

localhost:63342/gallery-boilerplate/build/html/plot/examples/plot\_test.html?\_ijt=e9gjcaivgv0s4foejg9bp1q176&\_ij\_reload=RELOAD\_ON\_SAVE#using-a-custom-scorer 2/3

## <span id="page-1-0"></span>Define a condition

e Class 0

We can define on our check a condition that will validate that our model doesn't degrade on new data.

e Cla<sup>ss O</sup>

Class

Class 2

Let's add a condition to the check and see what happens when it fails:

We detected that for class "2" the Recall score result is degraded by more than 15%

## <span id="page-1-1"></span>Using a custom scorer

In addition to the built-in scorers, we can define our own scorer based on sklearn api and run it using the check alongside other scorers:

Class 1

Class 2

```
check.add_condition_train_test_relative_degradation_less_than(0.15)
result = check.run(train_dataset, test_dataset, model)
result.show(show_additional_outputs=False)
```
#### Performance Report

Summarize given model performance on the train and test datasets based on selected scorers.

#### Conditions Summary

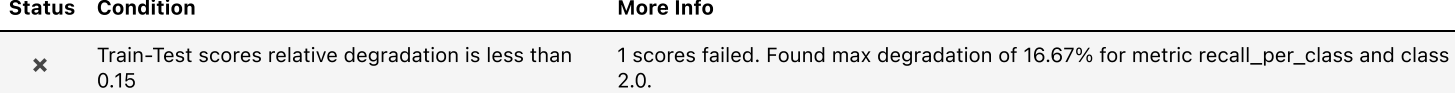

#### Performance Report

Summarize given model performance on the train and test datasets based on selected scorers.

#### Conditions Summary

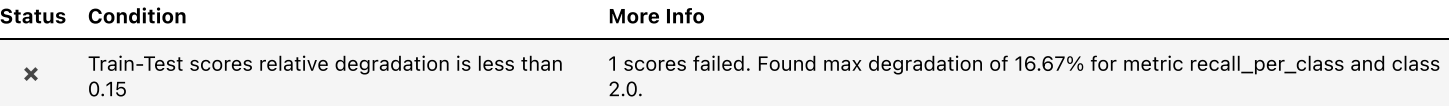

**from** sklearn.metrics **import** fbeta\_score**,** make\_scorer

fbeta\_scorer **=** make\_scorer**(**fbeta\_score**,** labels**=[0, 1, 2],** average**=None,** beta**=0.2)**

check **=** TrainTestPerformance**(**scorers**={**'my scorer'**:** fbeta\_scorer**,** 'recall'**:** 'recall\_per\_class'**})**

check**.**run**(**train\_dataset**,** test\_dataset**,** model**)**

#### Performance Report

Summarize given model performance on the train and test datasets based on selected scorers.

#### Additional Outputs

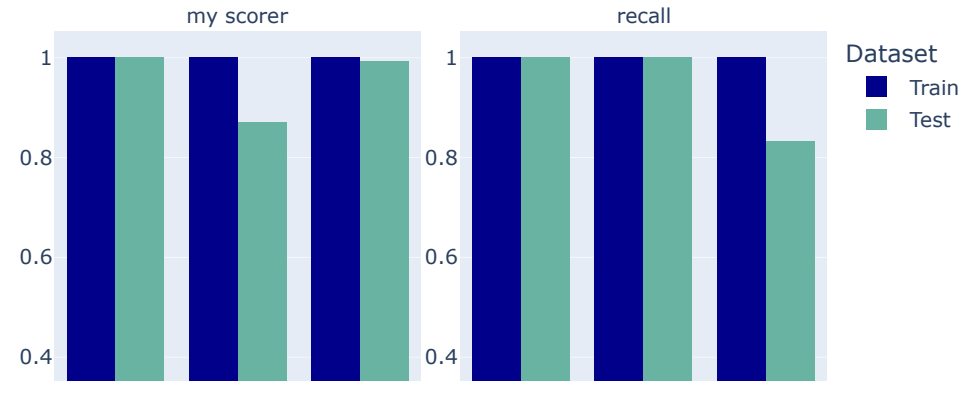

7/12/22, 4:23 PM Train Test Performance — gallery-boilerplate documentation

© Copyright 2022, Shiv S. Dayal. Created using **[Sphinx](http://sphinx-doc.org/)** 5.0.2.

 $\blacktriangleleft$ [Previous](http://localhost:63342/gallery-boilerplate/build/html/plot/examples/index.html) Plots

Next Example RST [Notebook](http://localhost:63342/gallery-boilerplate/build/html/rst_test.html)

<span id="page-2-0"></span>Total running time of the script: ( 0 minutes 5.489 seconds)

**Download Python source code: [plot\\_test.py](http://localhost:63342/gallery-boilerplate/build/html/_downloads/cc66dcbdee8c1bde60f54f605729a904/plot_test.py)**

**Download Jupyter notebook: [plot\\_test.ipynb](http://localhost:63342/gallery-boilerplate/build/html/_downloads/06de43bbf9f5ebb59f3c927f3d846d1b/plot_test.ipynb)**

Gallery generated by Sphinx-Gallery

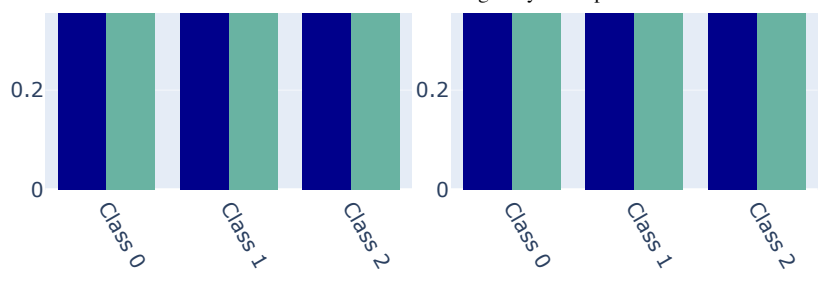